## CS 150 Changing Text Editor to force case labels to be indented.

## Tools | Options |Text Editor | C/C++ |Formatting |Indentation

Indent case labels

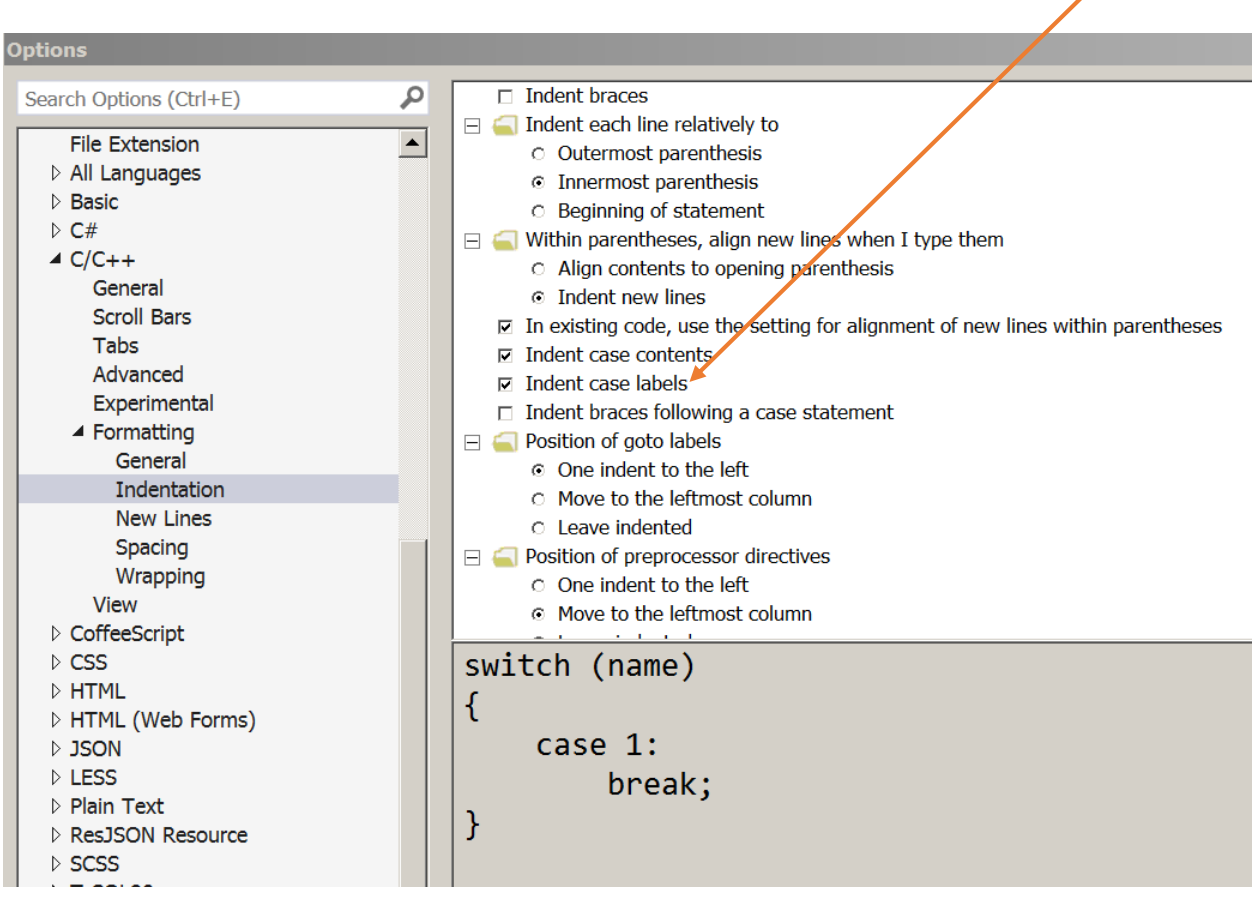

 $\overline{\phantom{a}}$